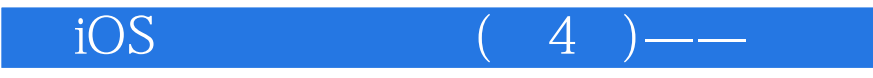

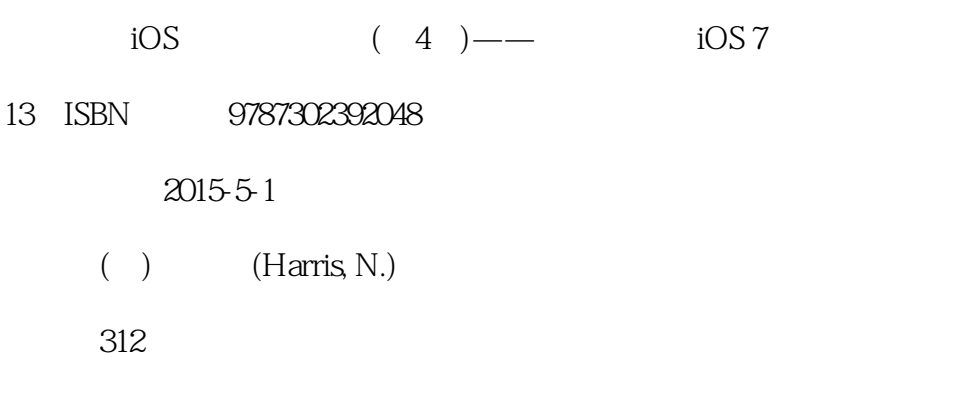

## 版权说明:本站所提供下载的PDF图书仅提供预览和简介以及在线试读,请支持正版图书。

www.tushu111.com

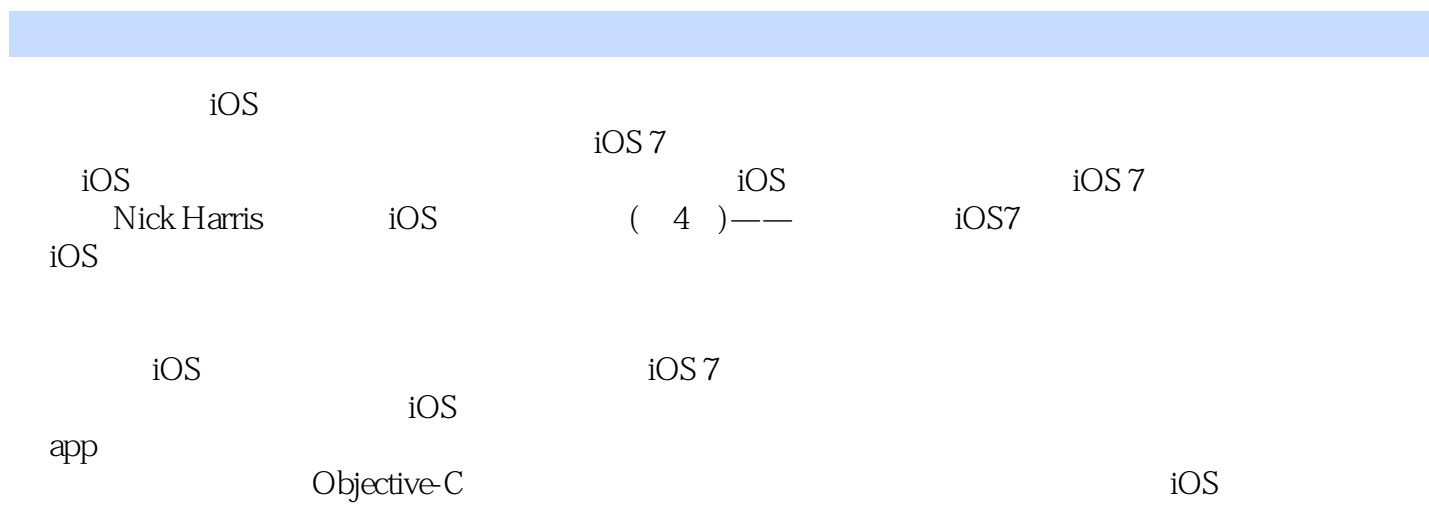

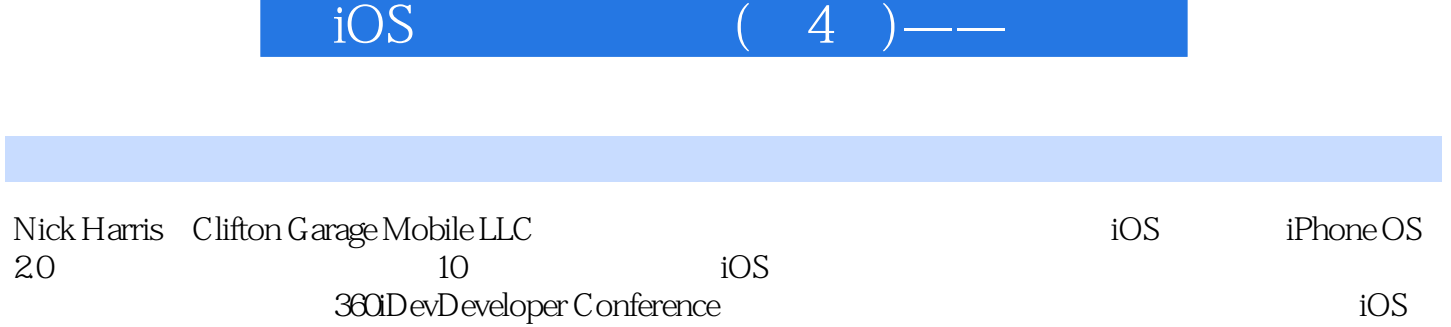

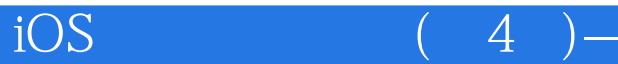

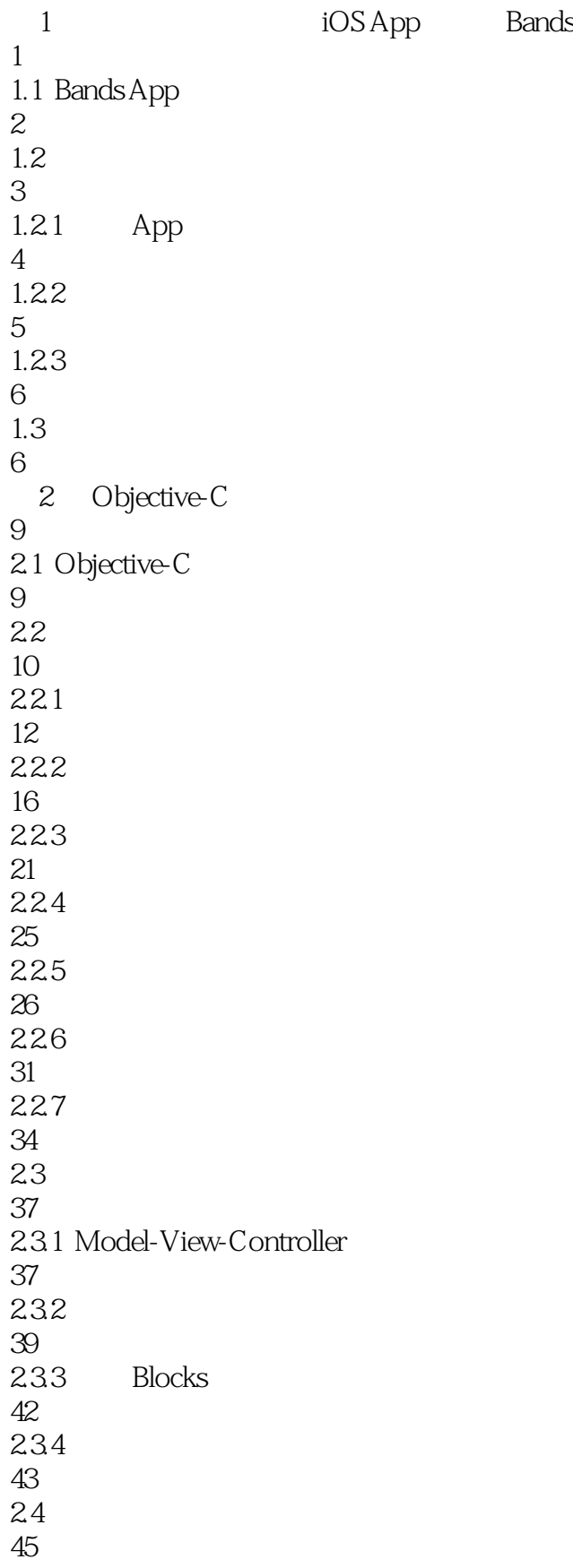

 $iOS$  (4

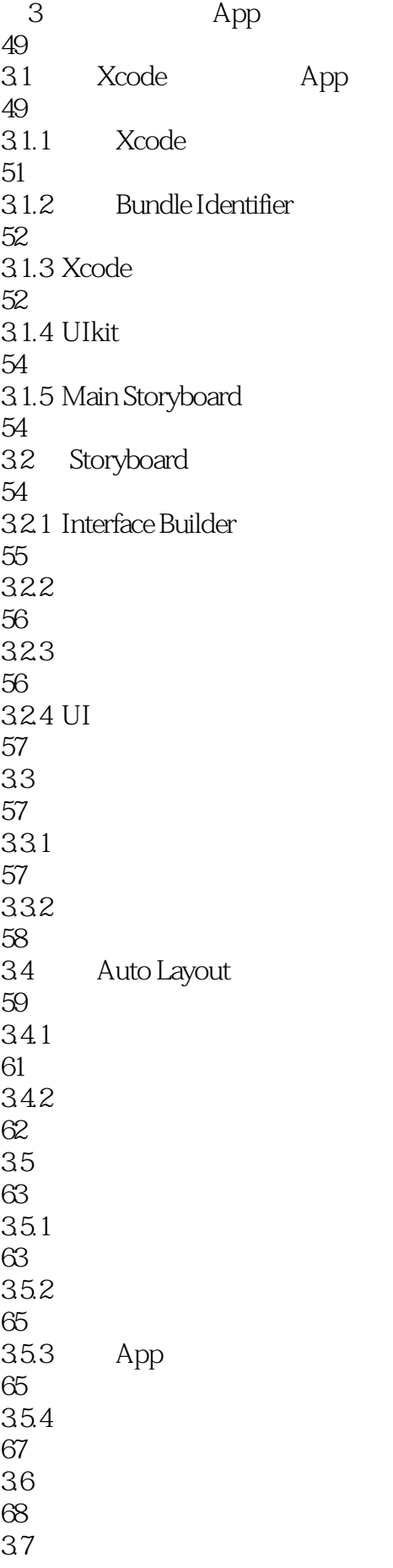

 $iOS$  (4)——

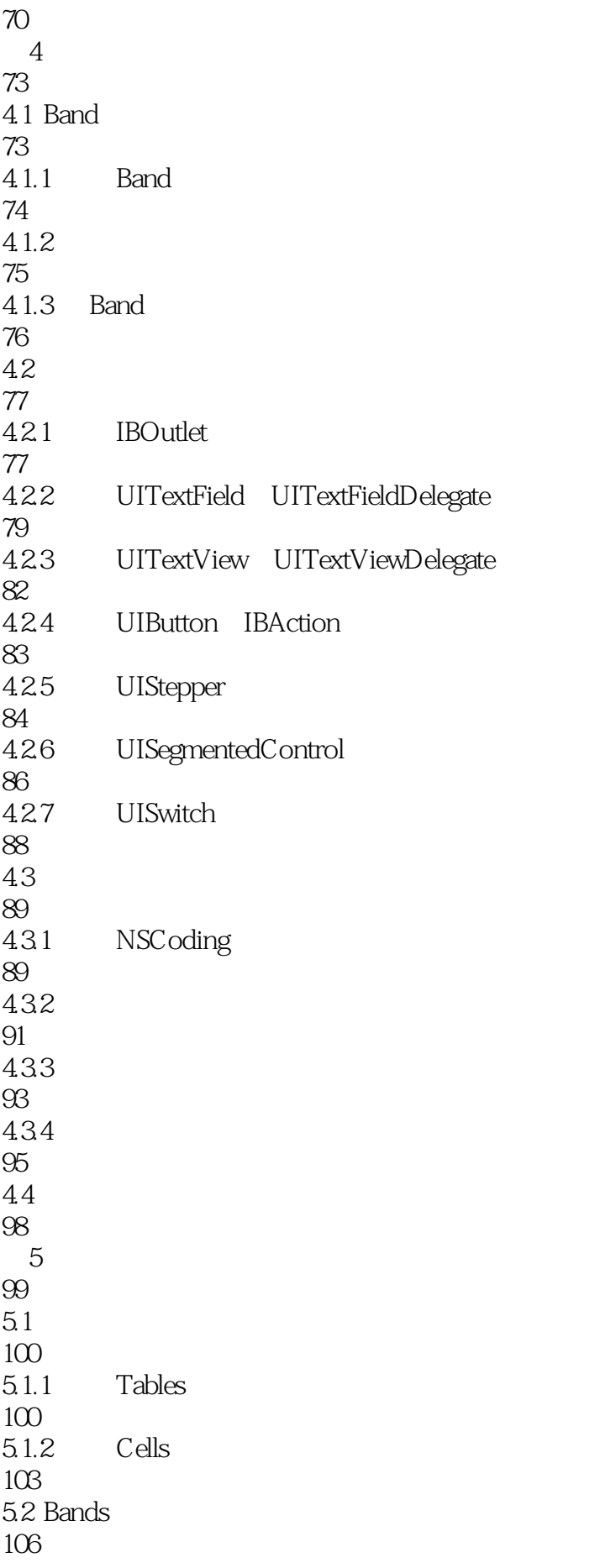

![](_page_6_Picture_0.jpeg)

![](_page_6_Picture_156.jpeg)

 $iOS$  (4)——

![](_page_7_Picture_158.jpeg)

 $iOS$  (4

![](_page_8_Picture_158.jpeg)

![](_page_9_Picture_0.jpeg)

![](_page_9_Picture_56.jpeg)

![](_page_10_Picture_0.jpeg)

![](_page_10_Picture_1.jpeg)

本站所提供下载的PDF图书仅提供预览和简介,请支持正版图书。

:www.tushu111.com